Ms Access 2010 Powerpoint Windows 7 64 Bit >>>CLICK HERE<<<

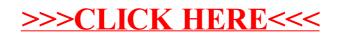